## KlaytnTestReport

**Start Time:** 2022-07-20 20:54:03

**Duration:** 295.81 s

**Summary:** Total: 654, Pass: 654

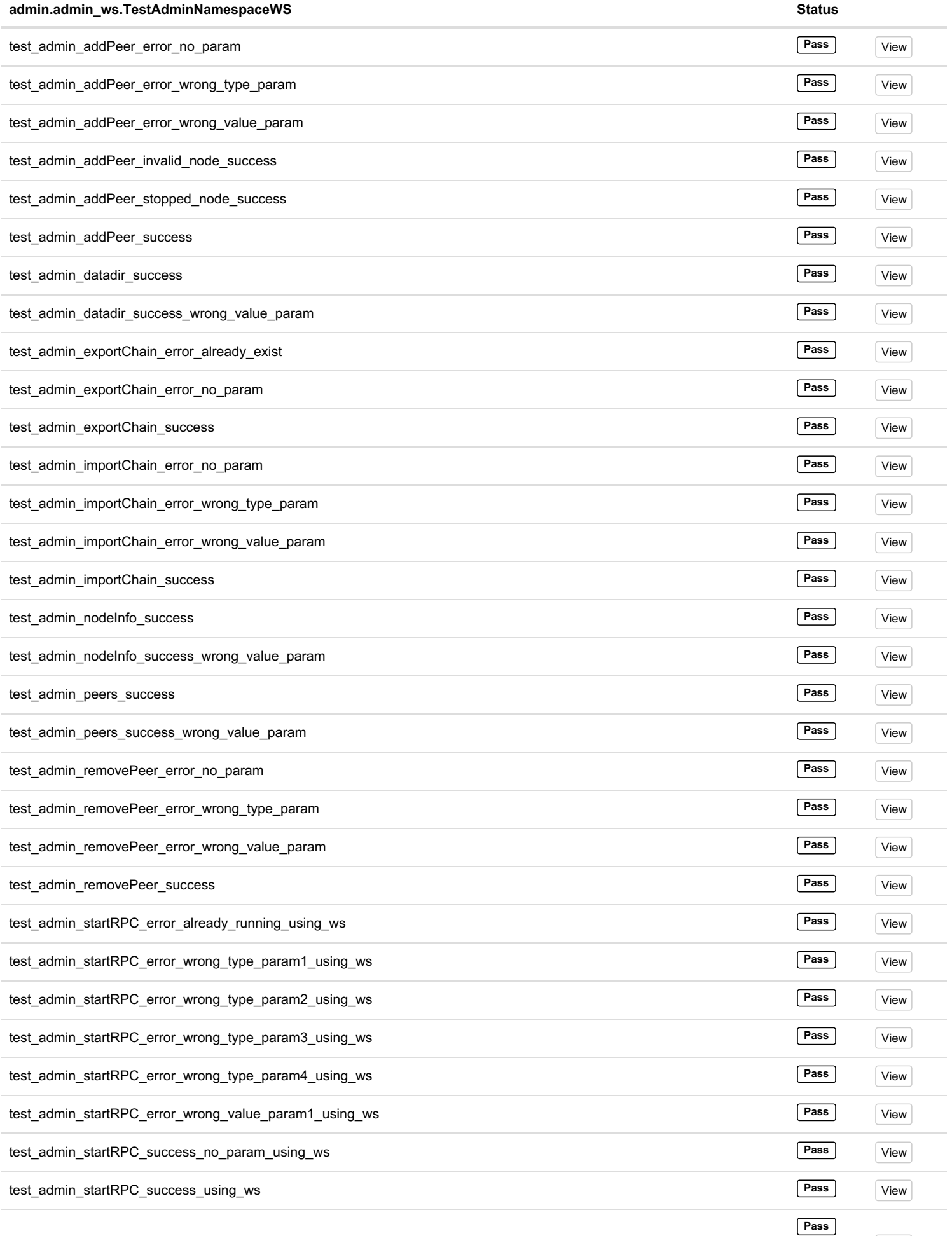

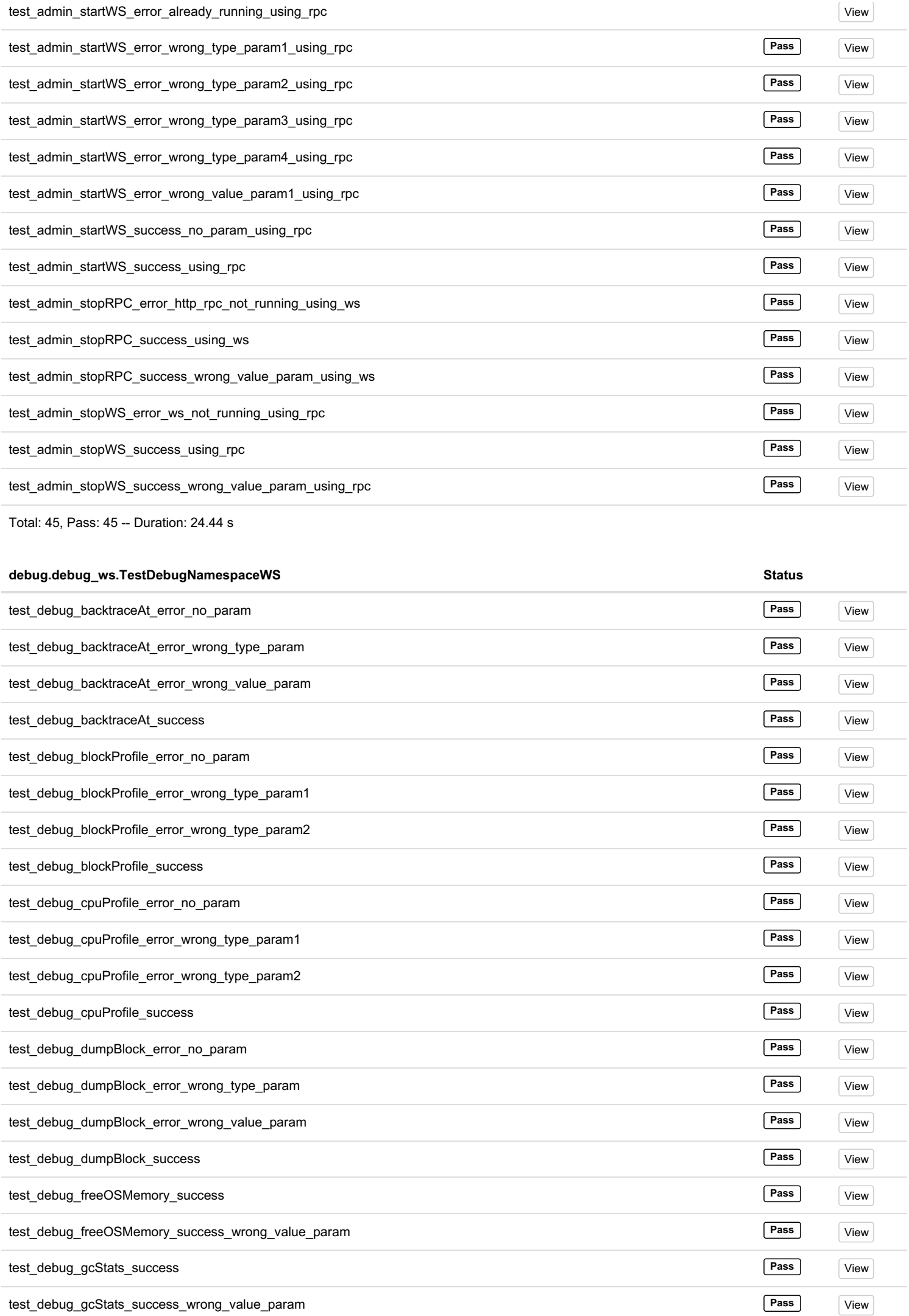

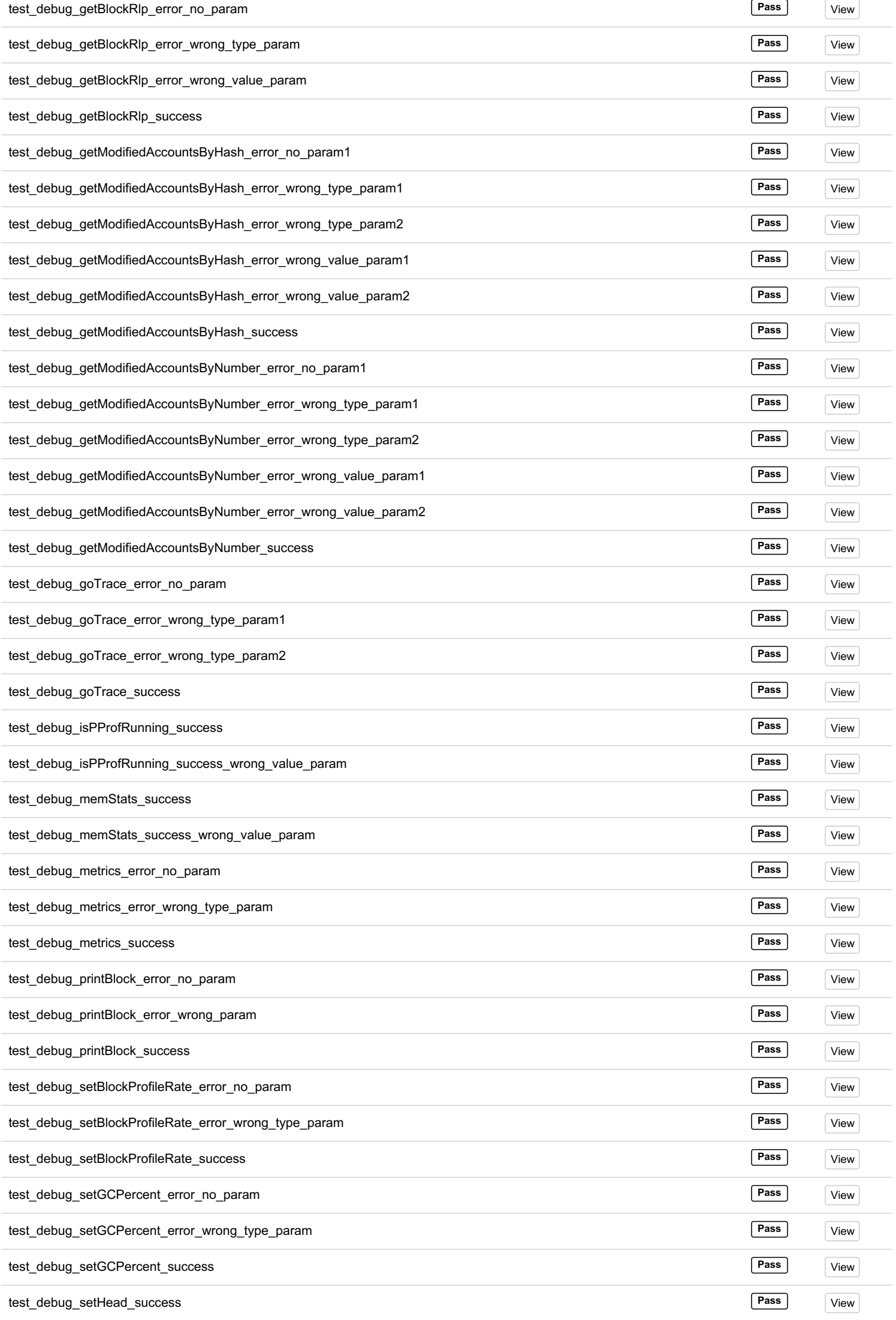

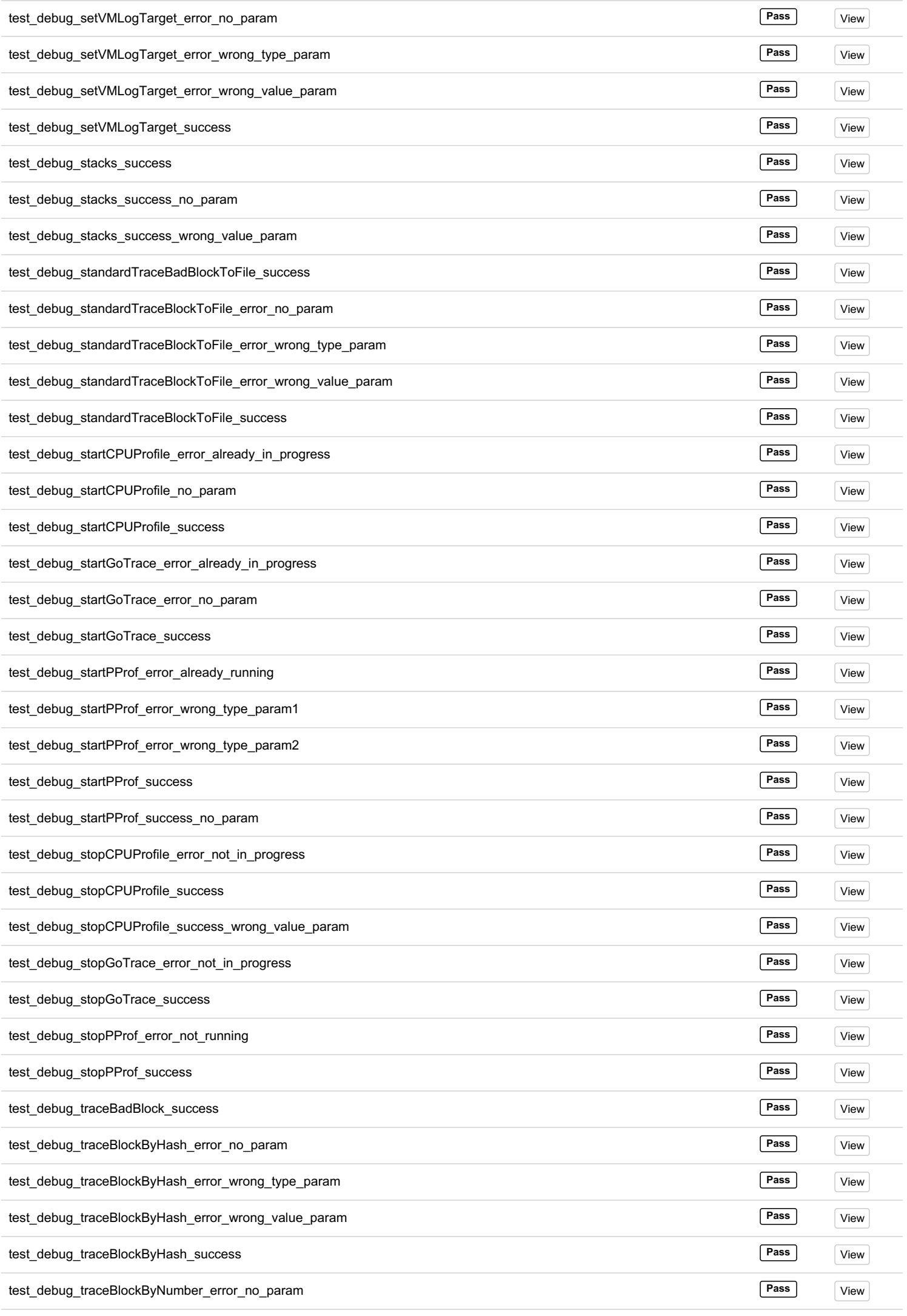

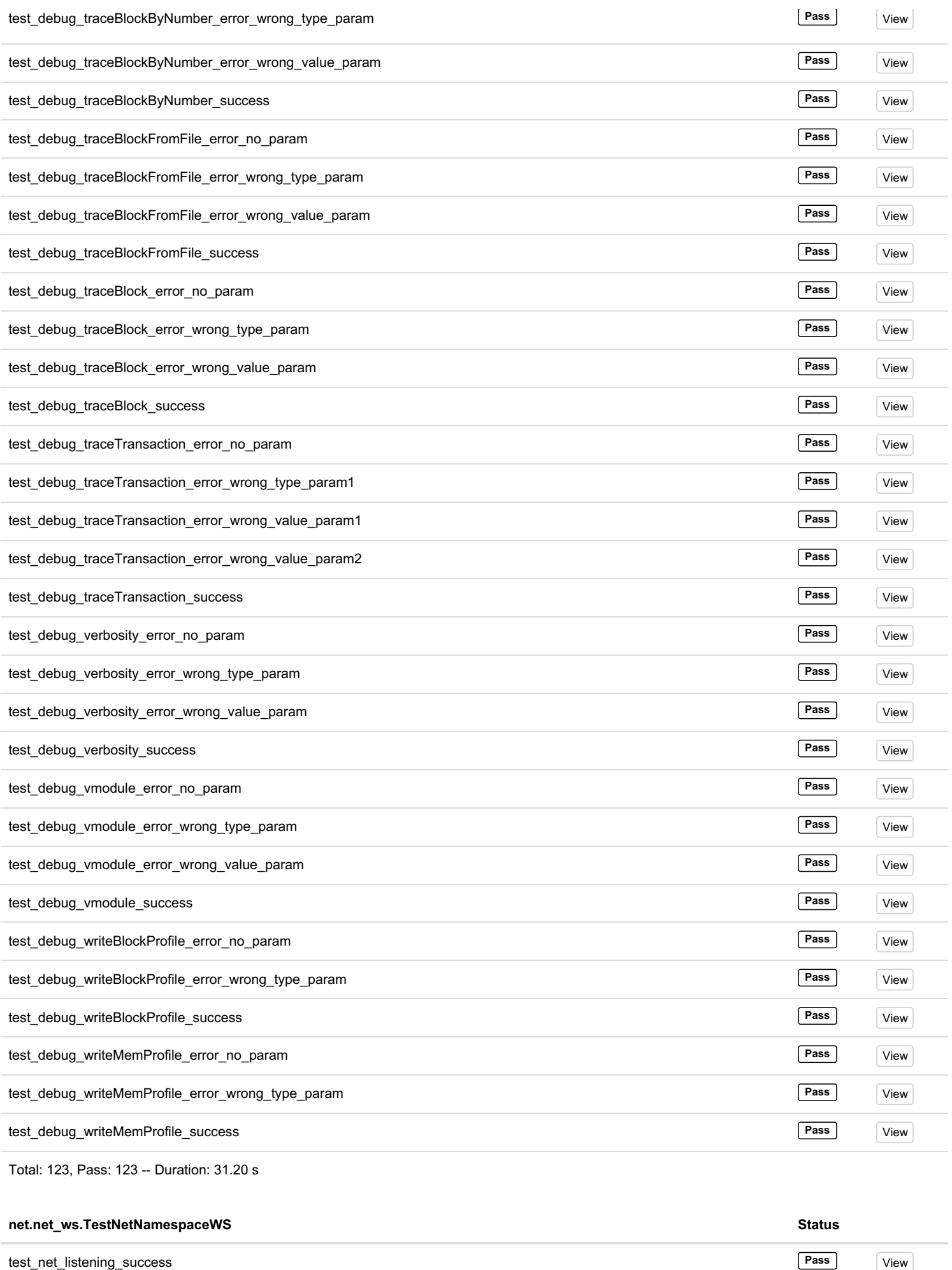

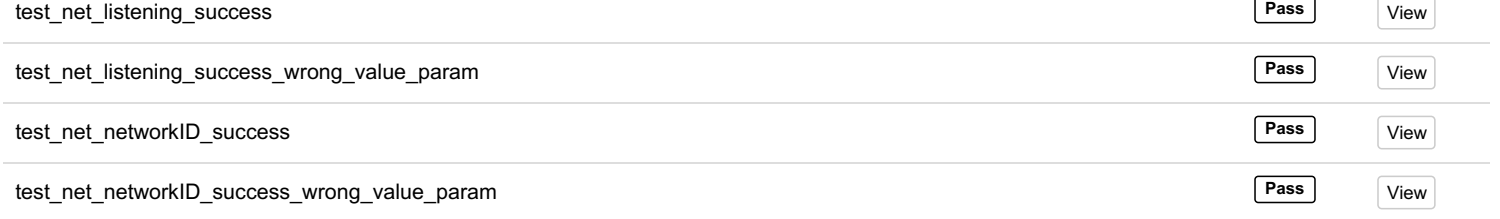

 $\sim$   $\overline{\phantom{0}}$ 

 $\overline{a}$ 

 $\overline{\phantom{a}}$ 

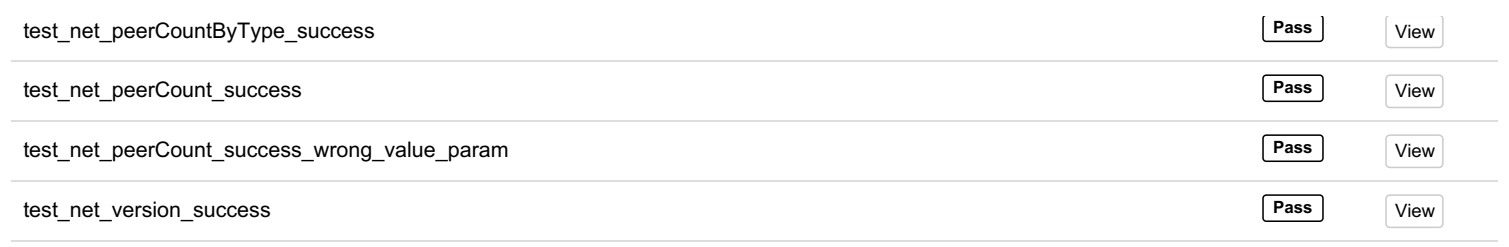

Total: 8, Pass: 8 -- Duration: 9 ms

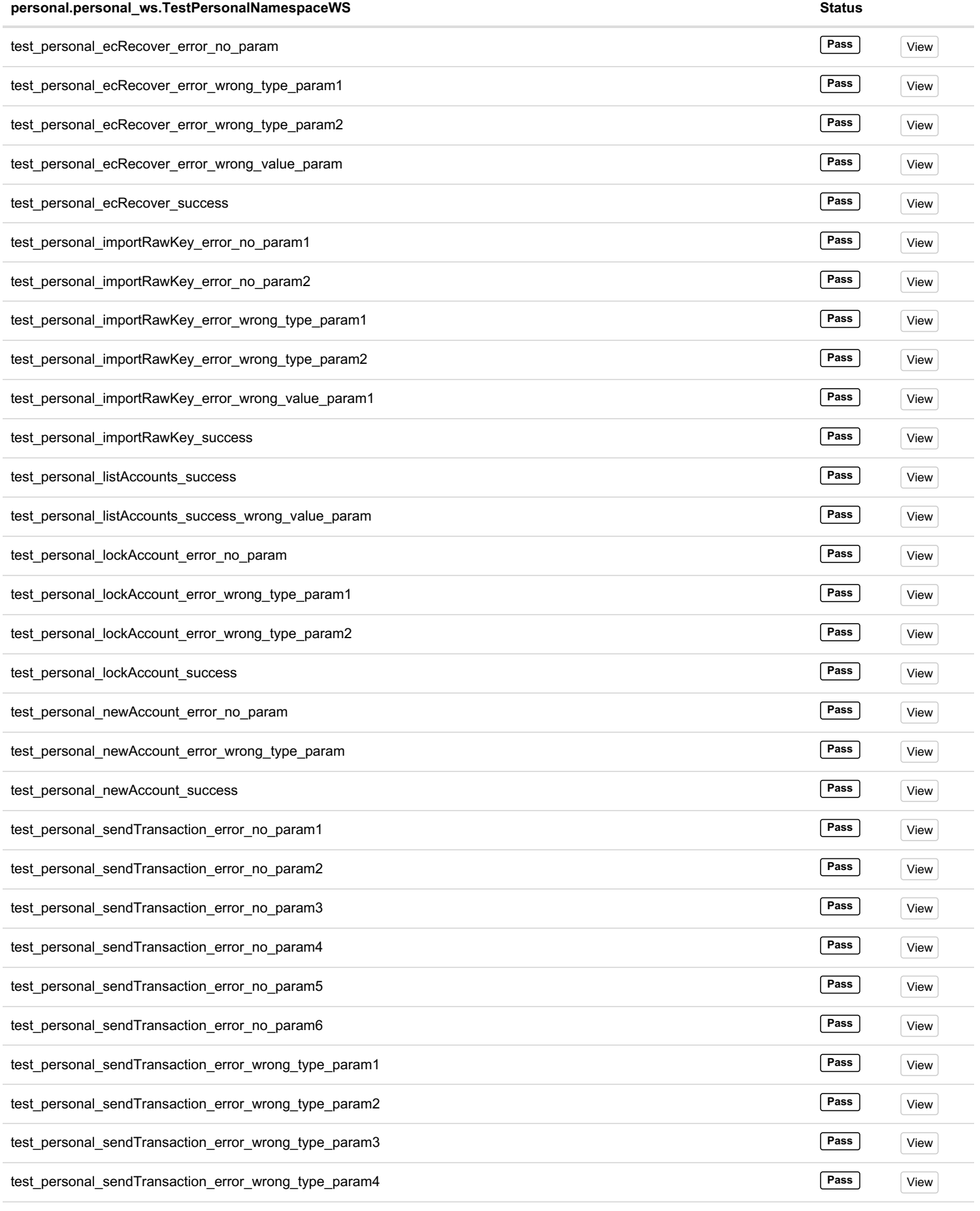

 $\overline{a}$ 

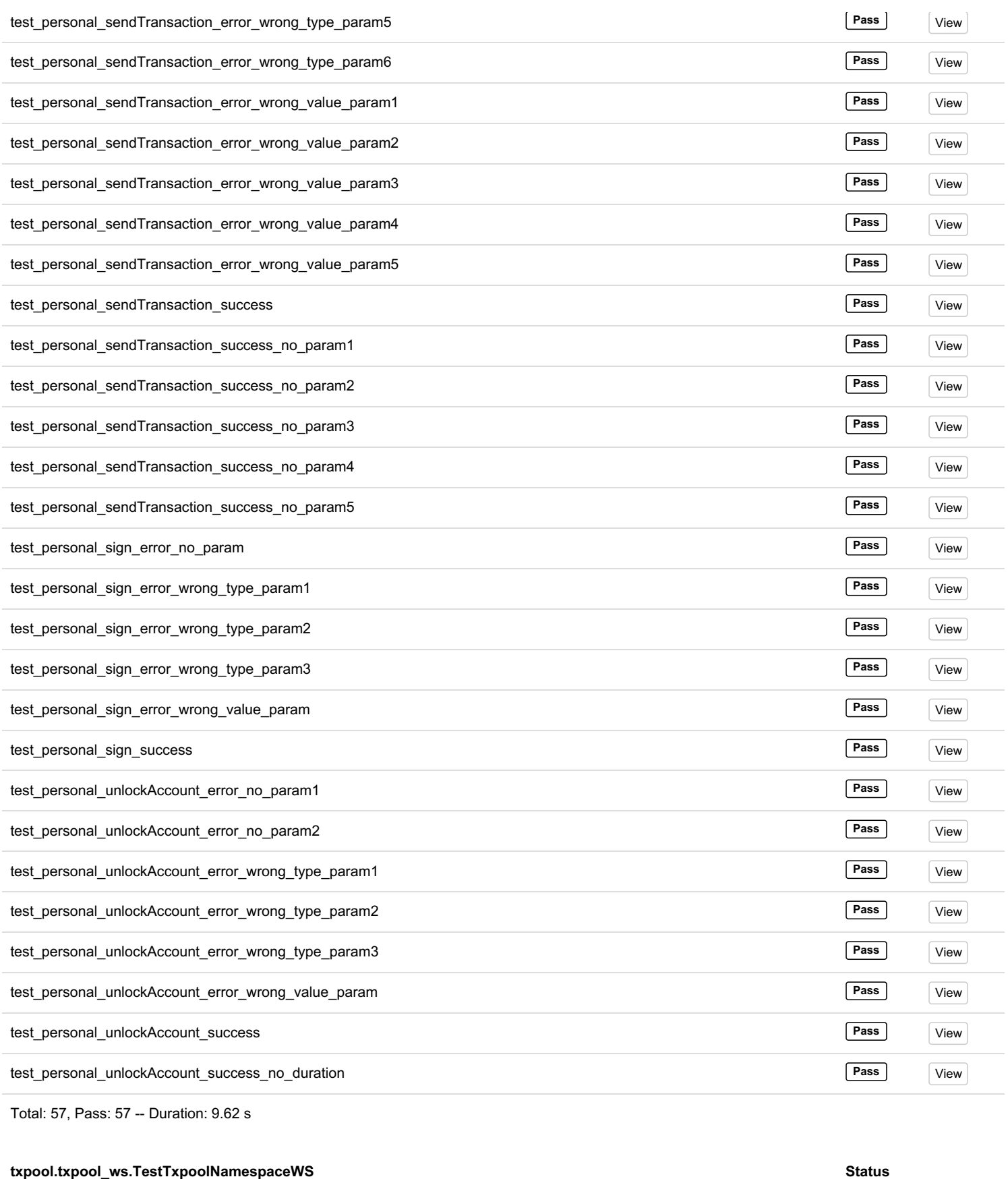

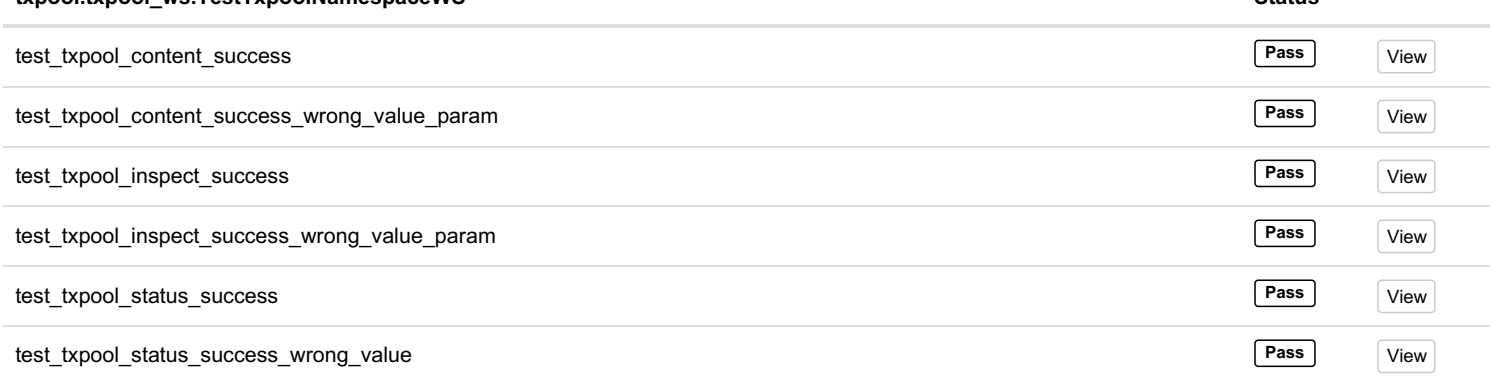

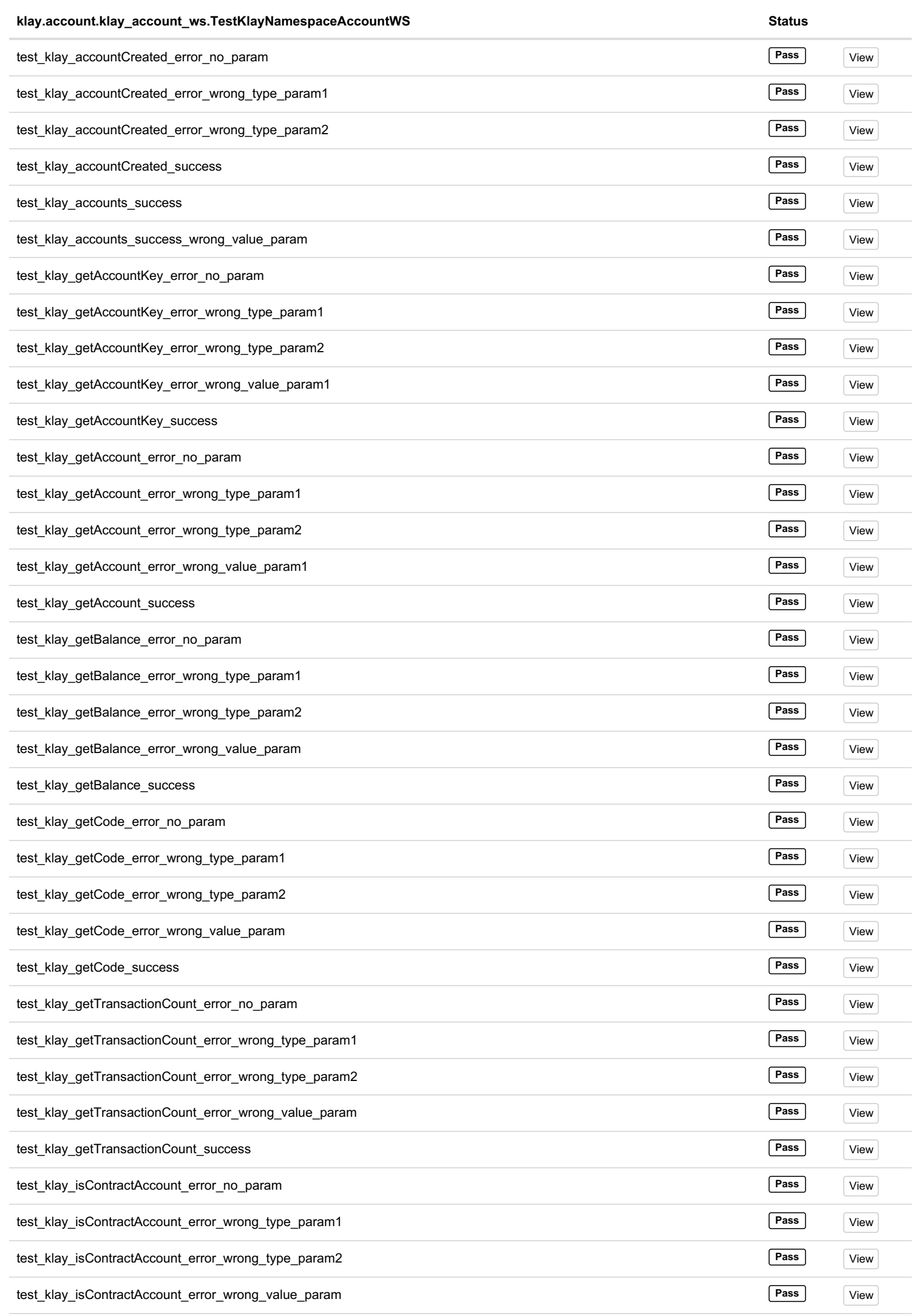

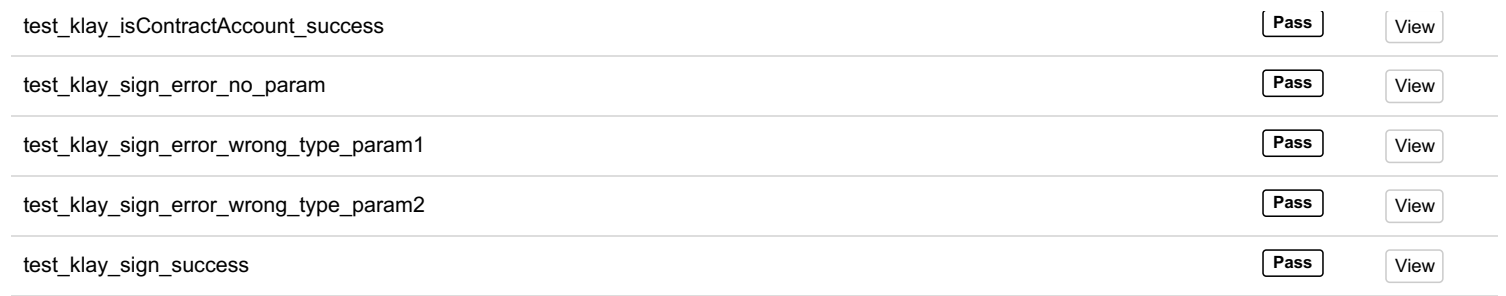

Total: 40, Pass: 40 -- Duration: 58 ms

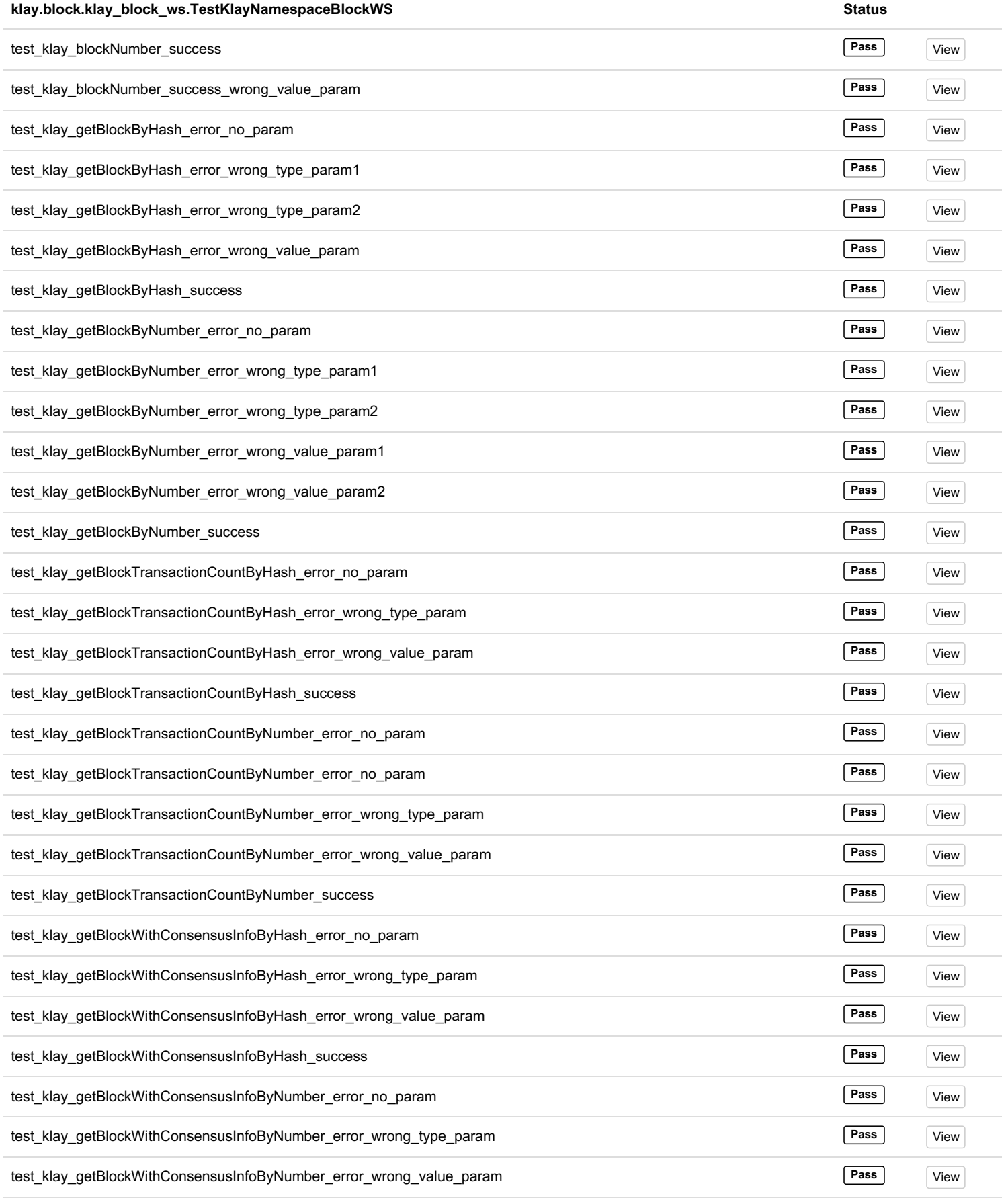

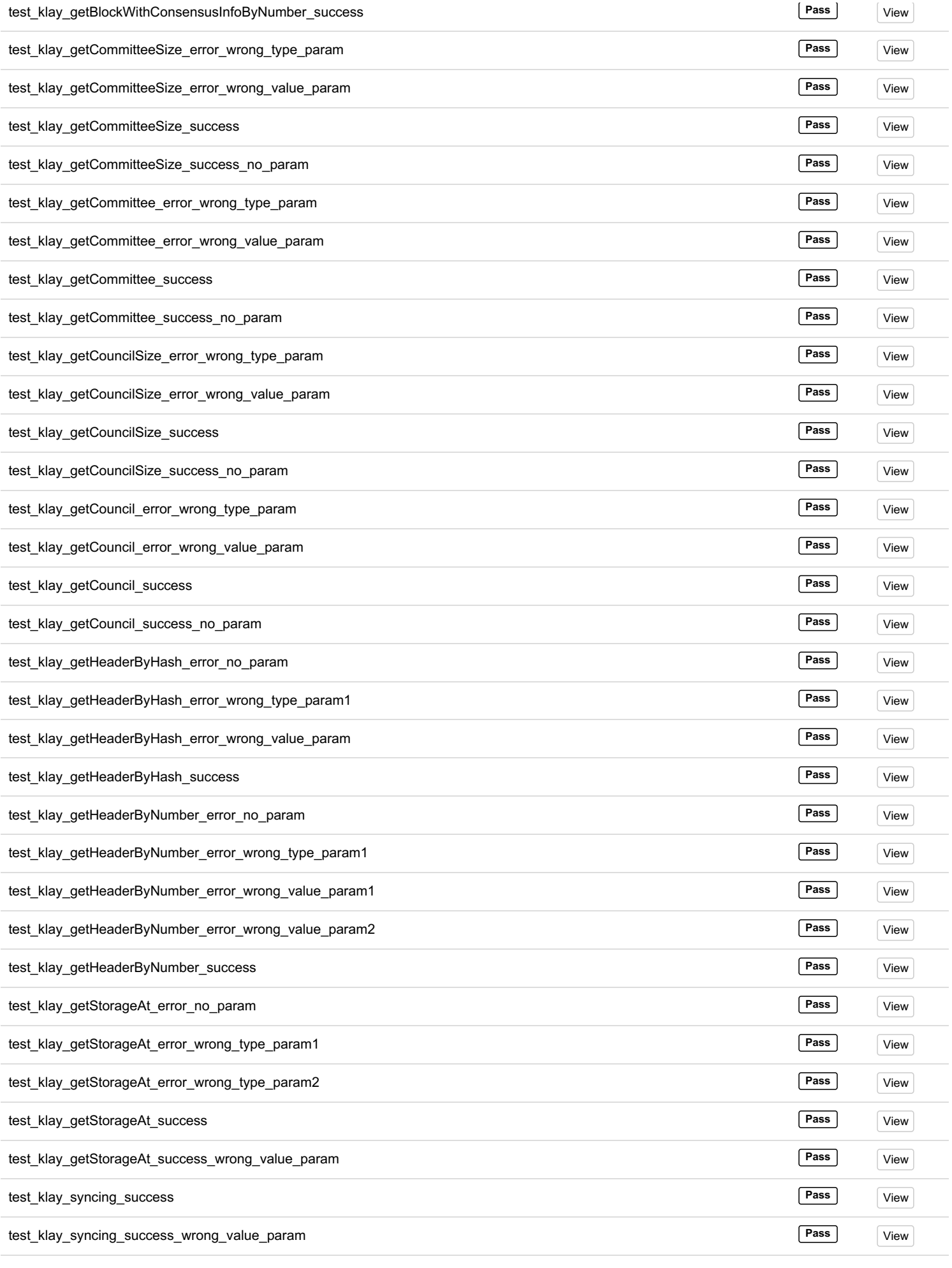

Total: 62, Pass: 62 -- Duration: 24.92 s

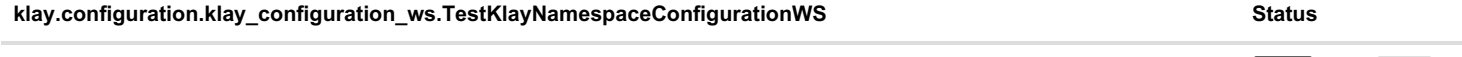

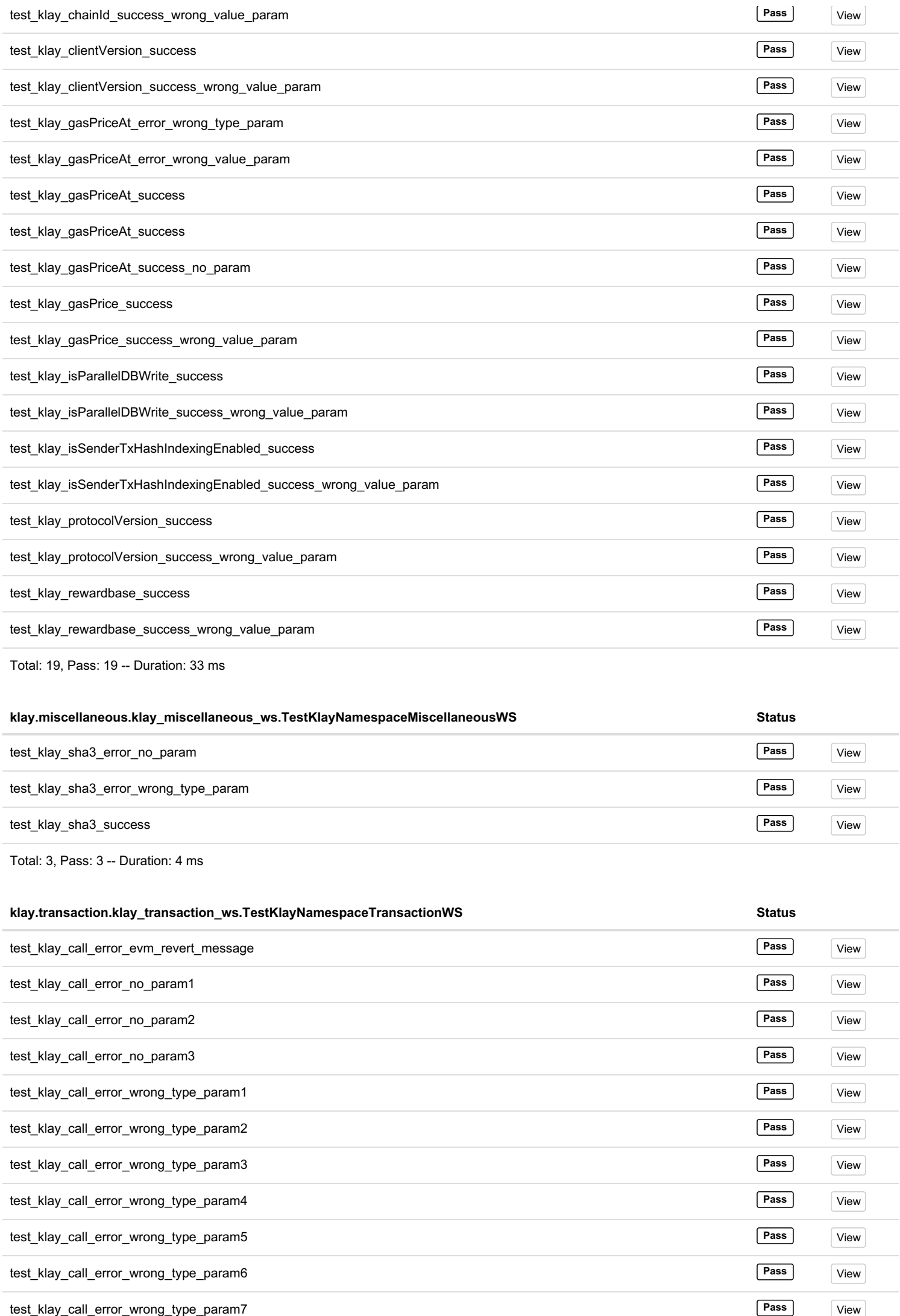

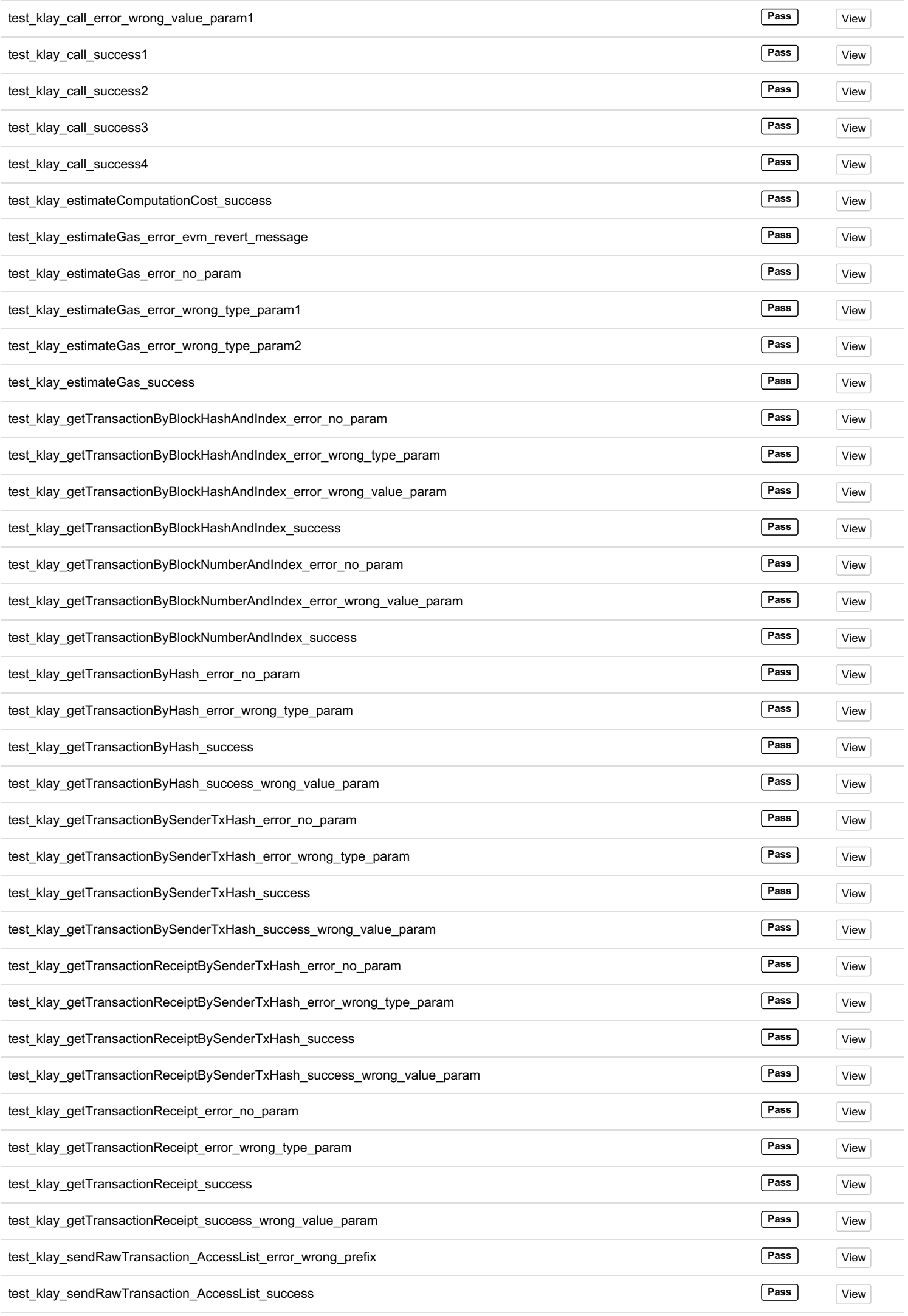

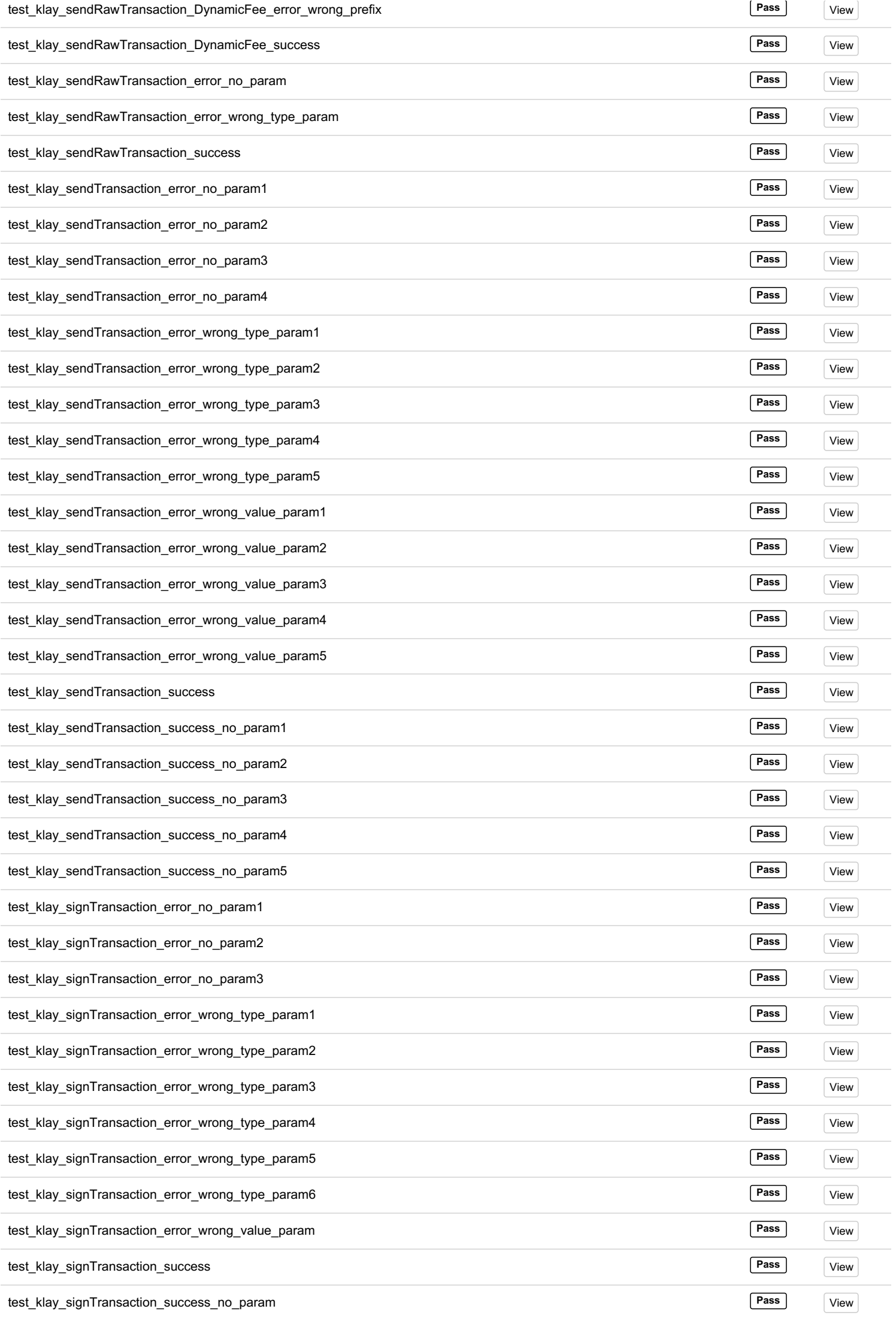

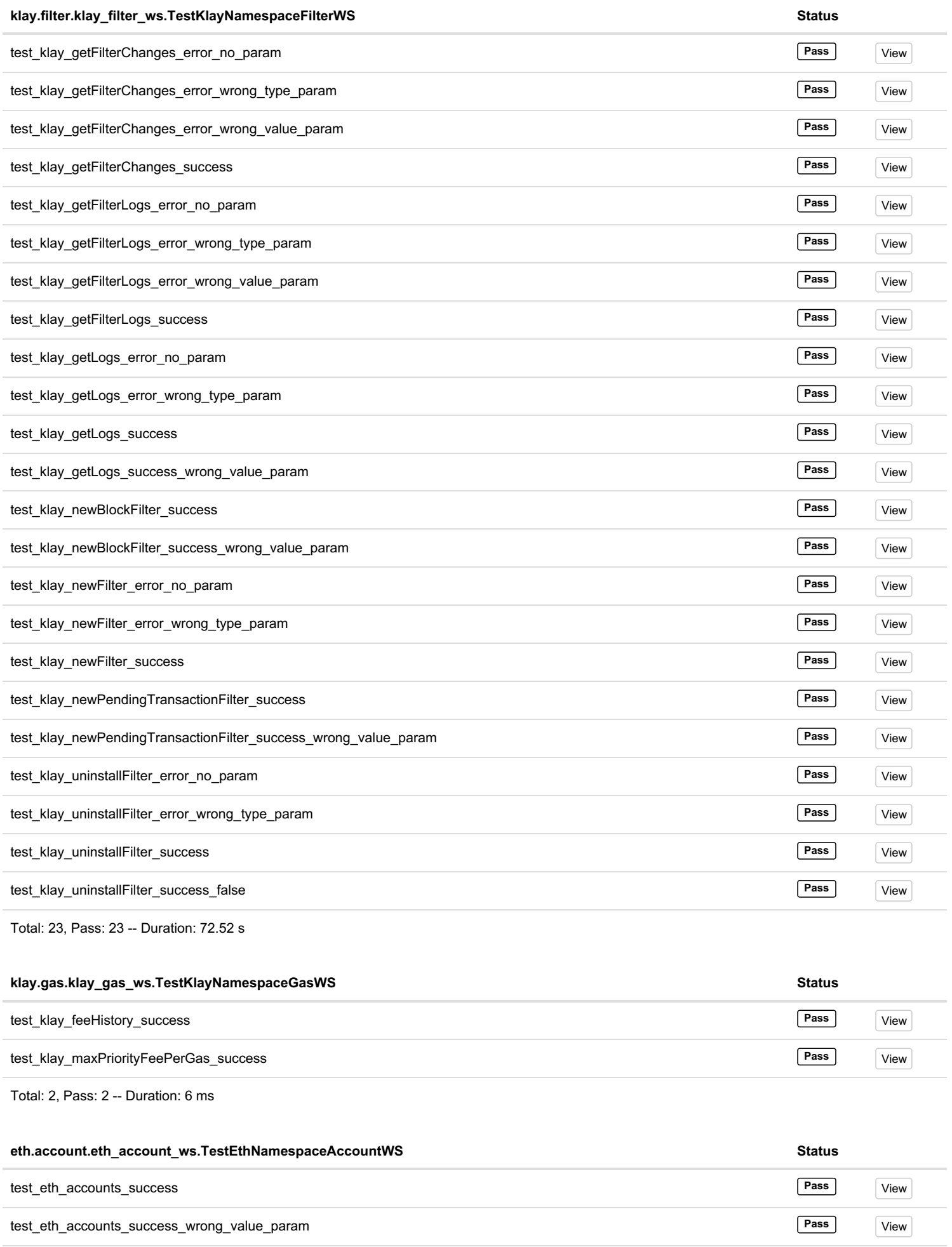

test\_eth\_getBalance\_error\_no\_param **Pass** View

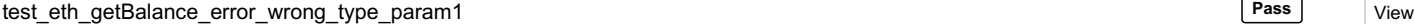

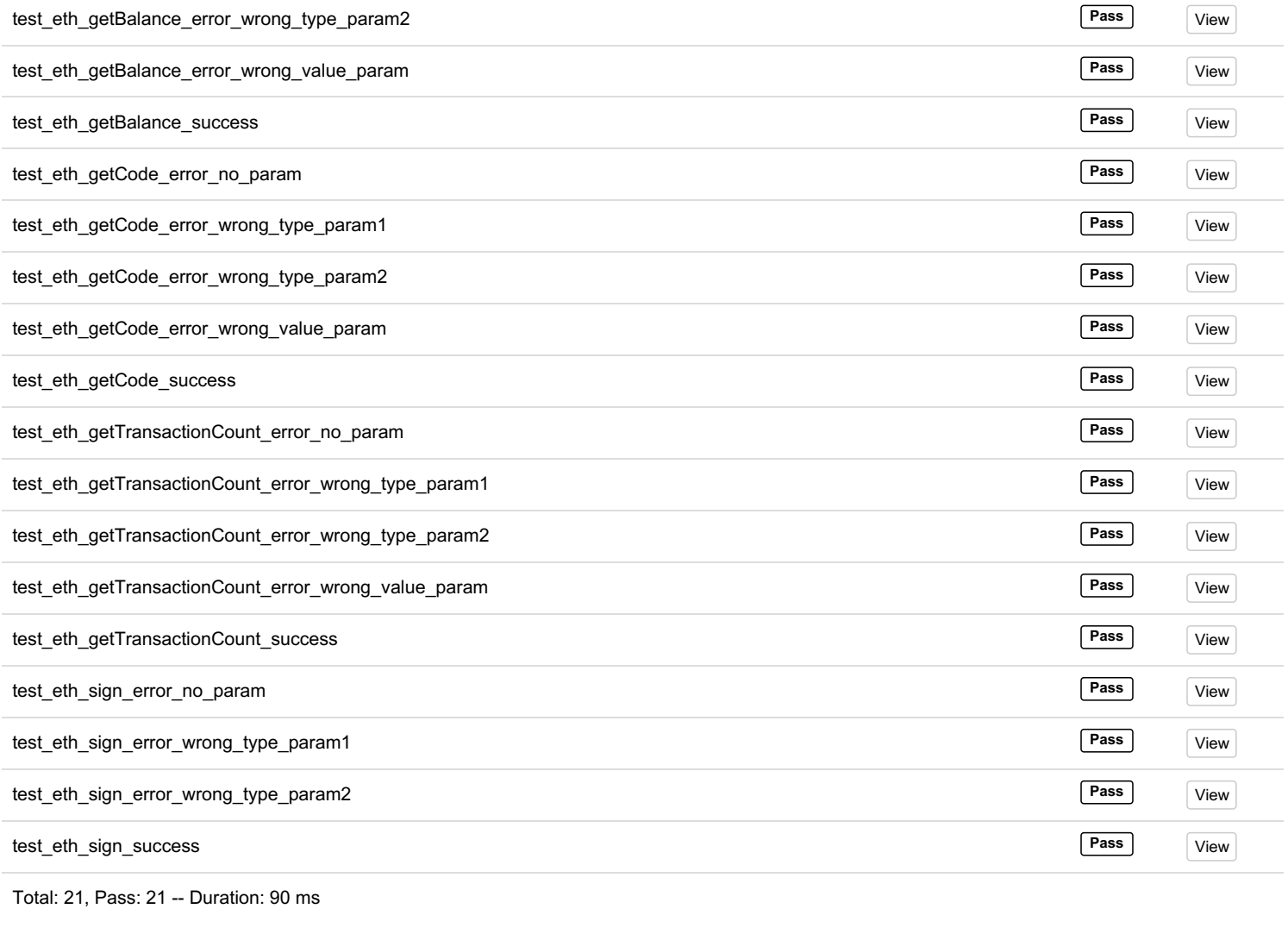

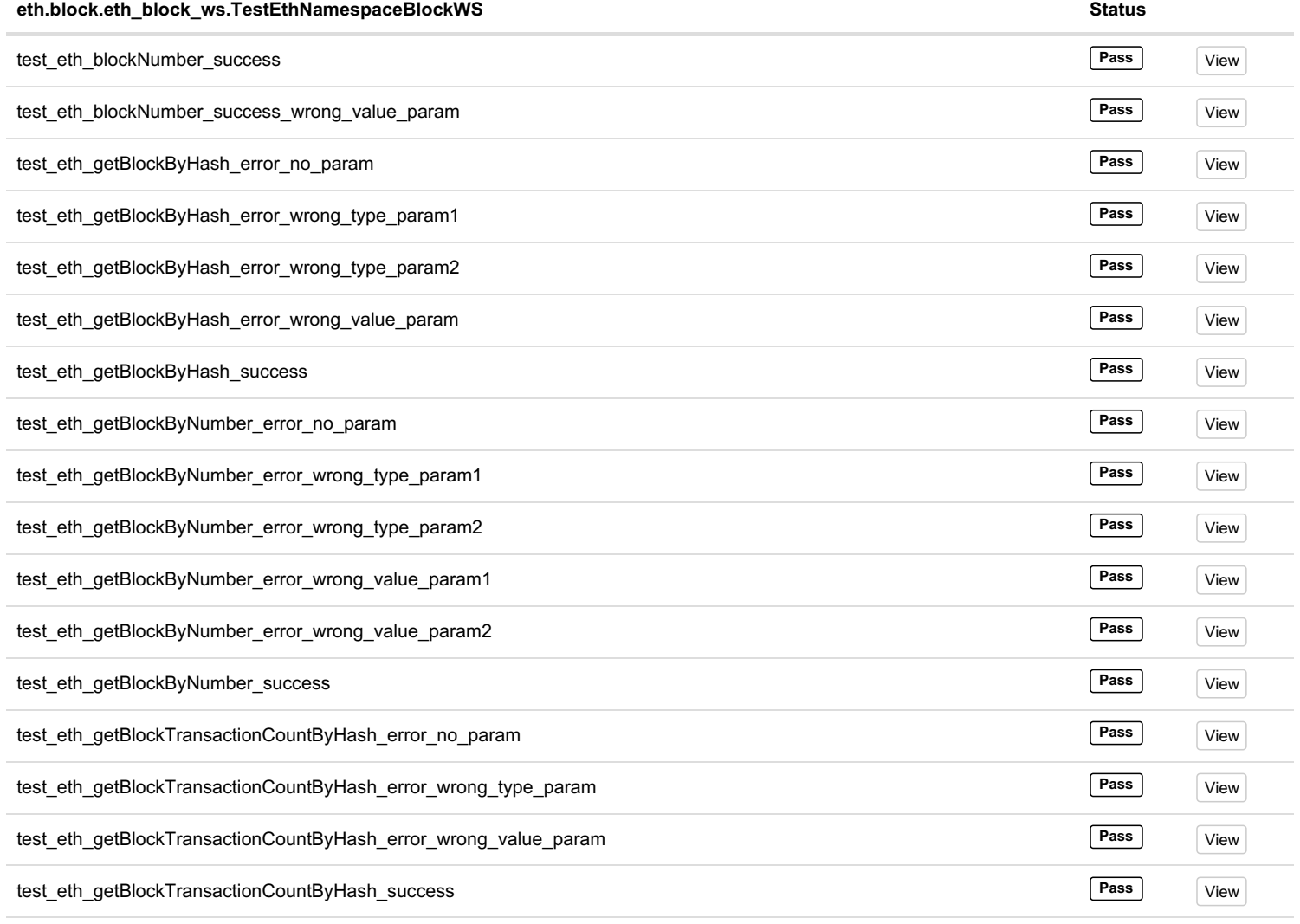

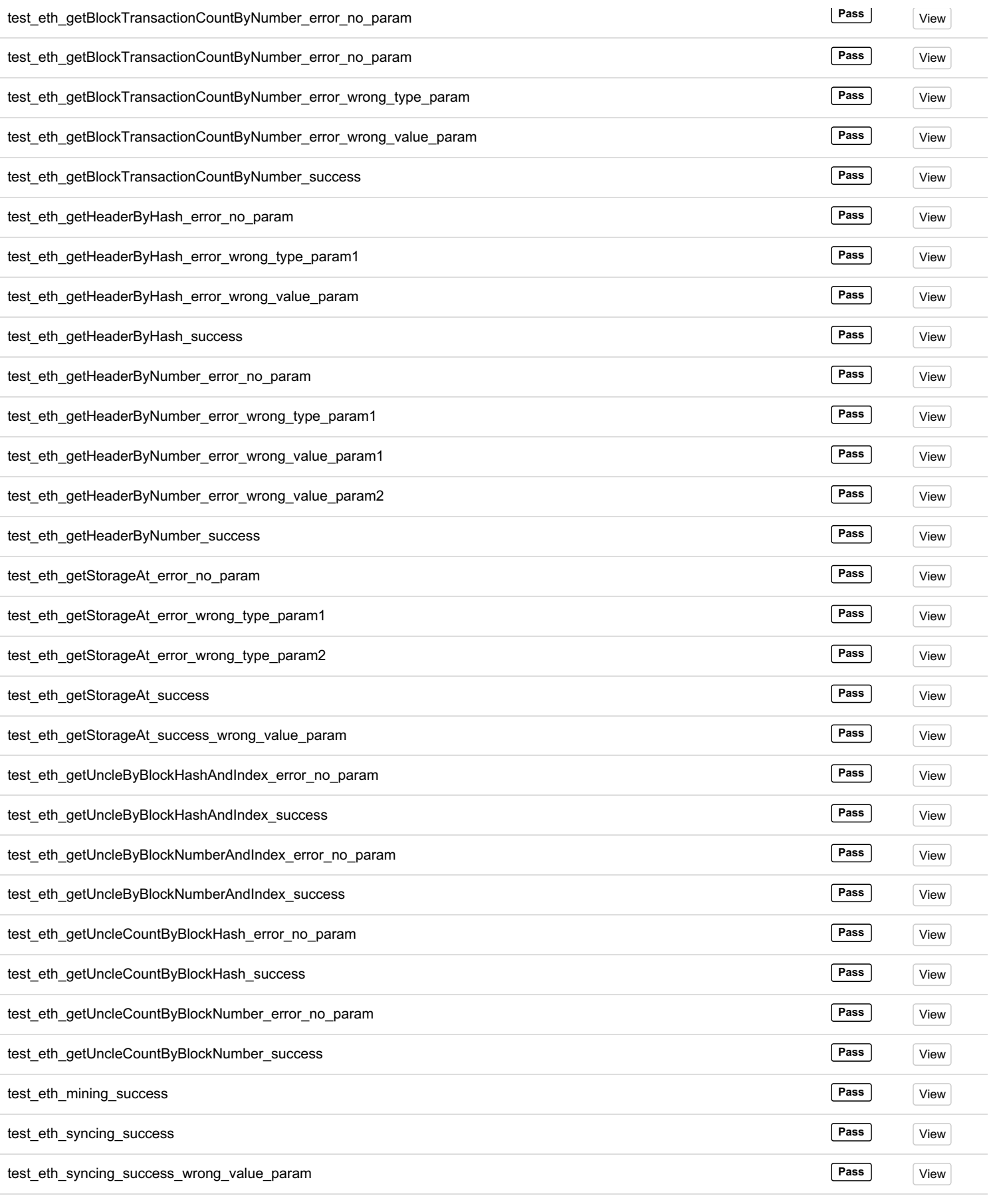

Total: 47, Pass: 47 -- Duration: 24.38 s

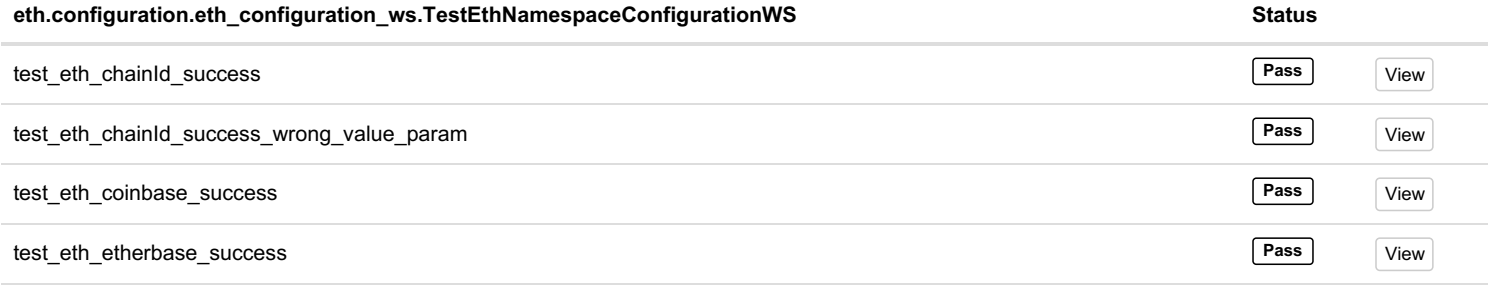

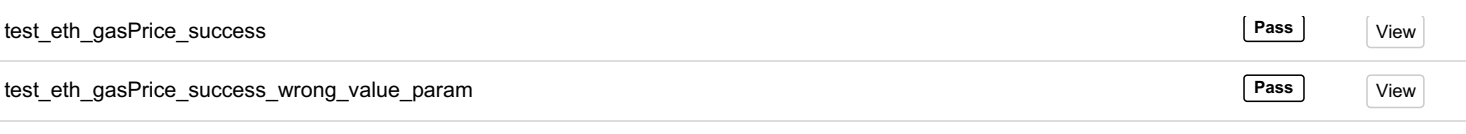

Total: 6, Pass: 6 -- Duration: 20 ms

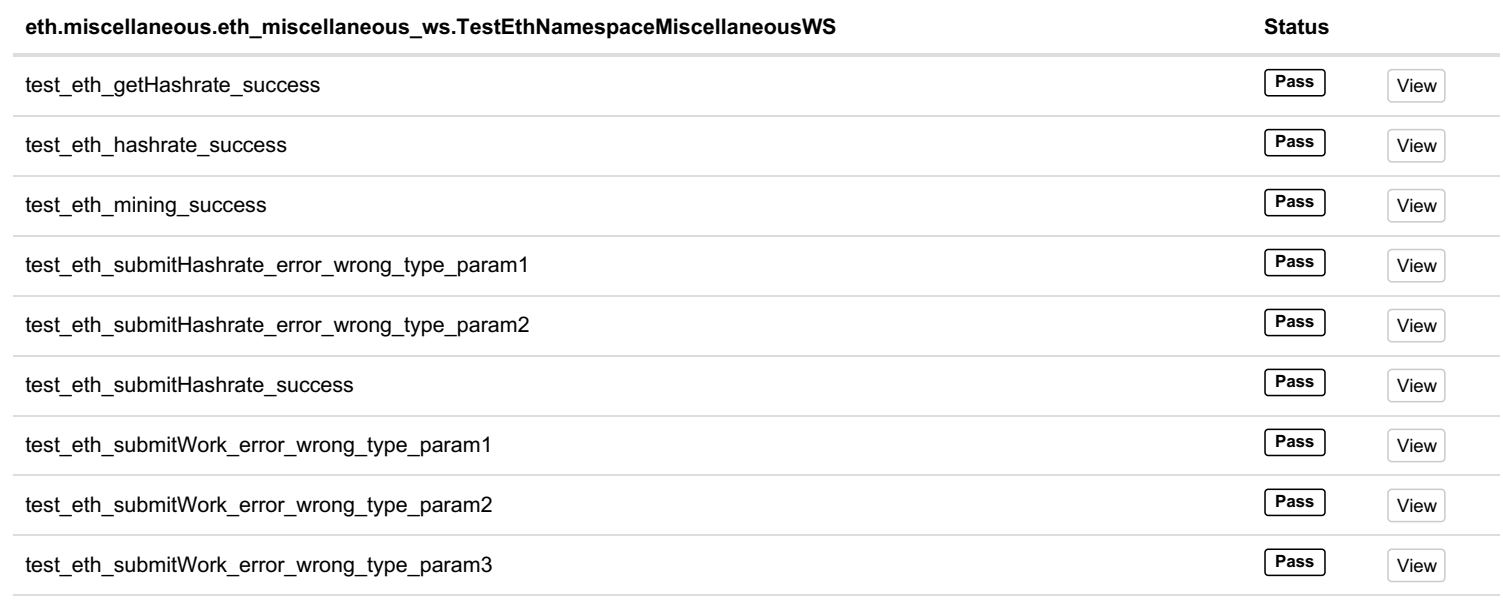

Total: 9, Pass: 9 -- Duration: 24 ms

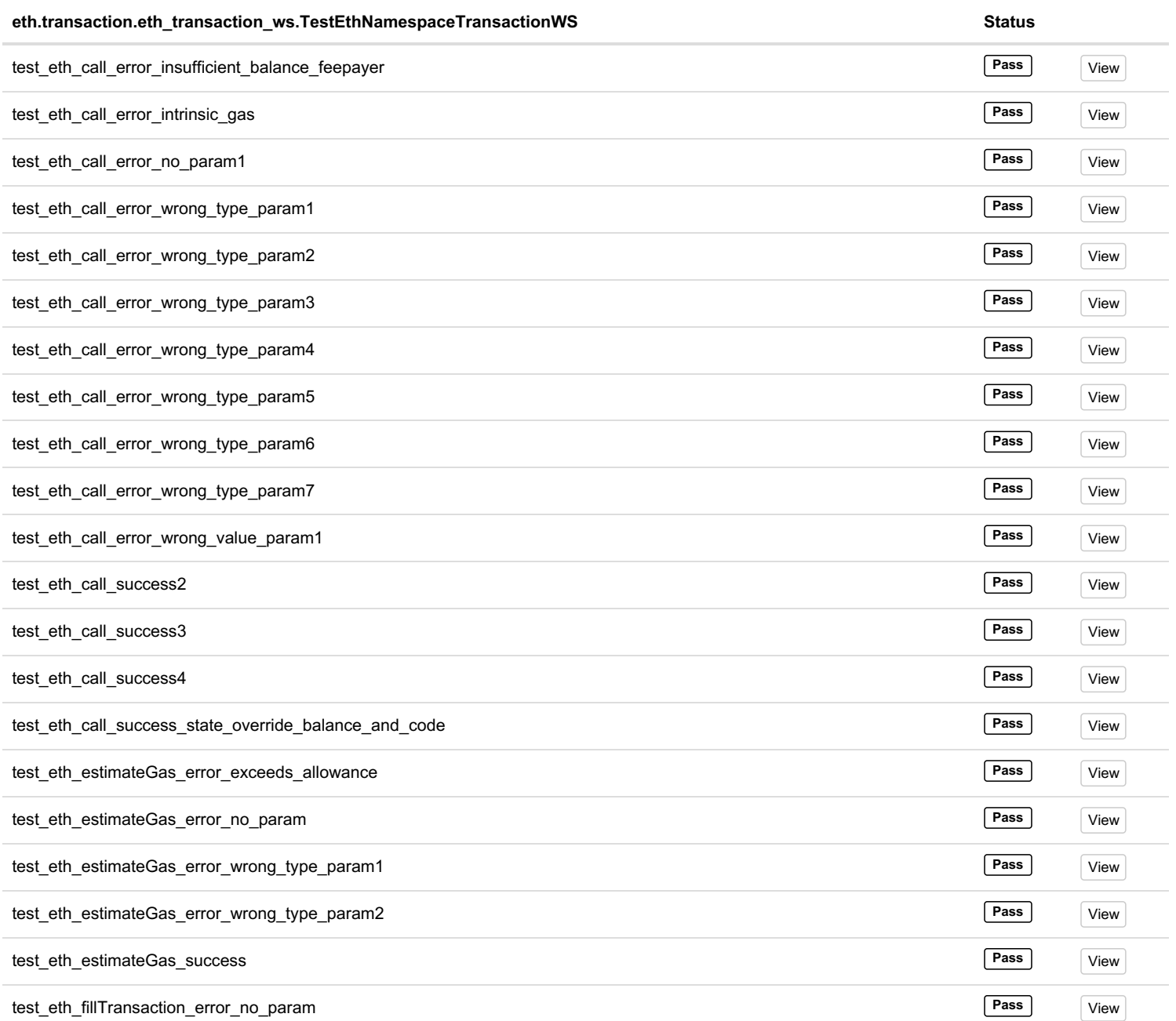

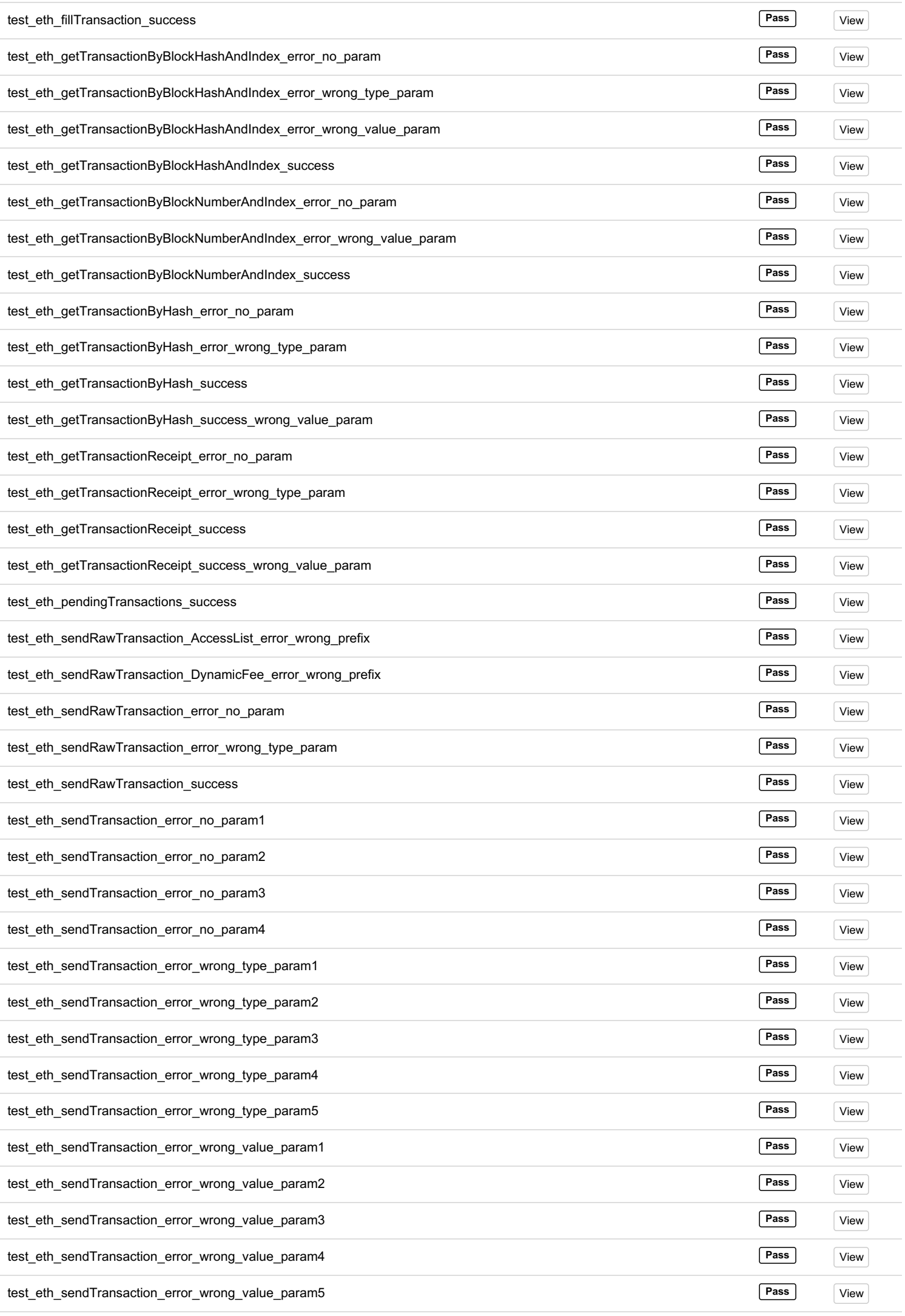

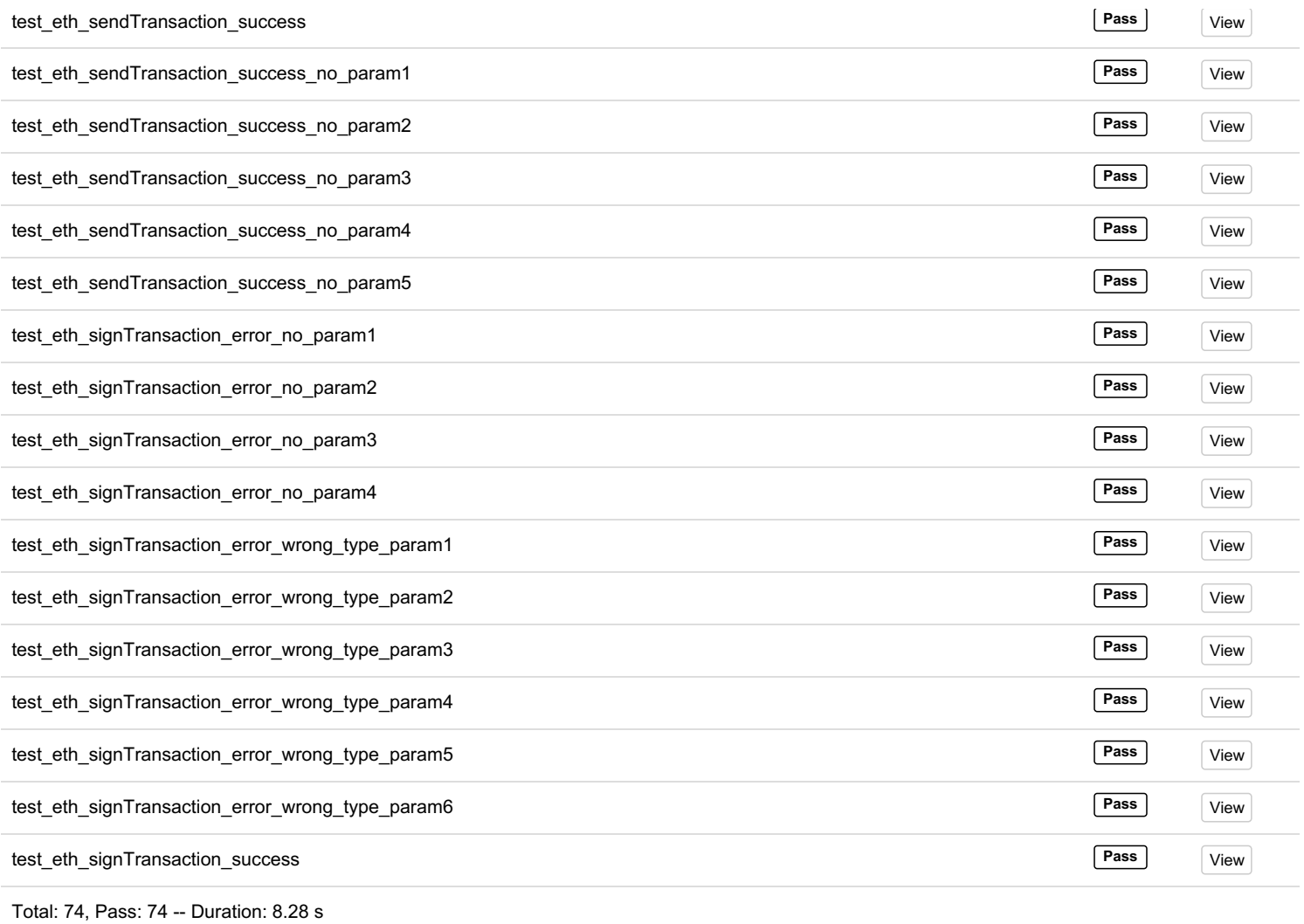

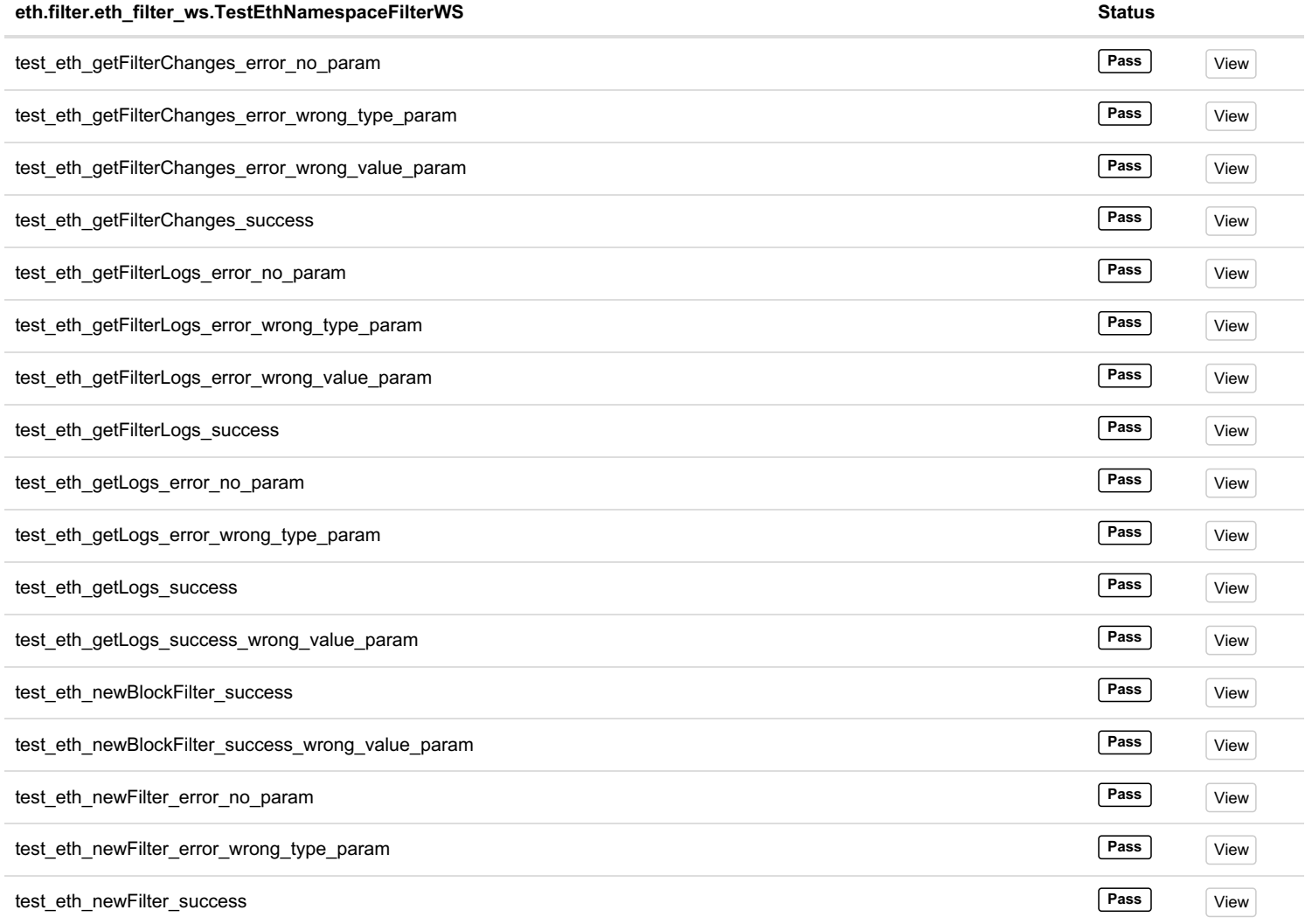

 $\overline{a}$  $\overline{\phantom{0}}$ 

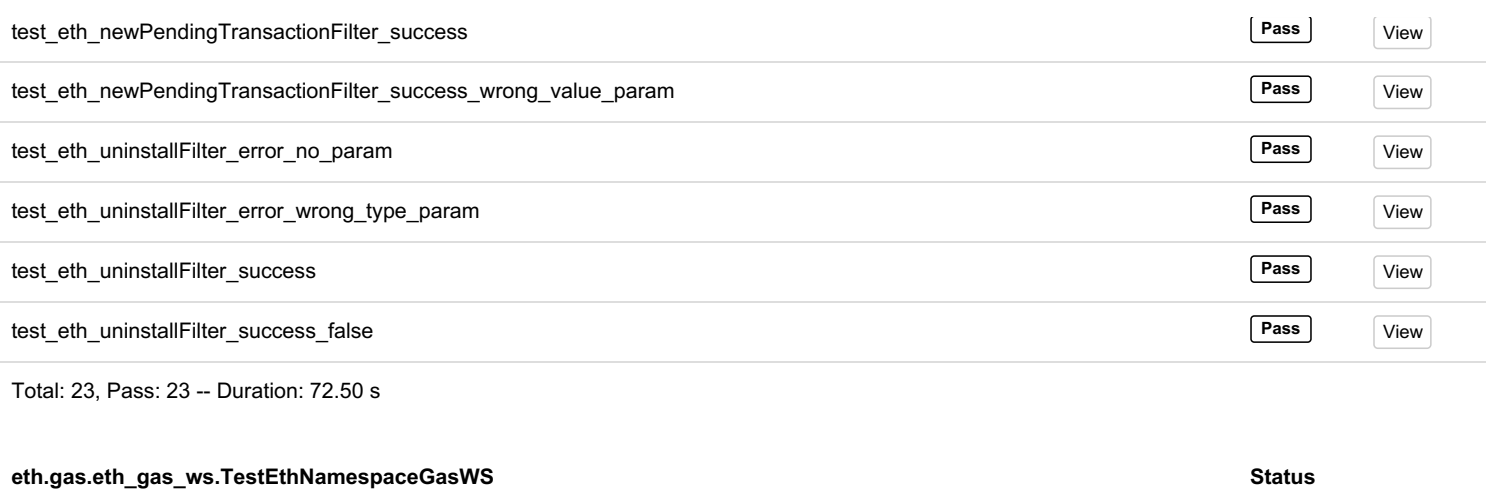

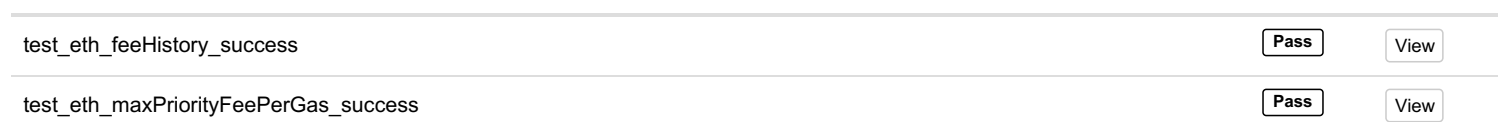

Total: 2, Pass: 2 -- Duration: 6 ms